<span id="page-0-0"></span>Package Versions Matter The switchr framework

Gabriel Becker, Michael Lawrence

June 30, 2015

K ロ ▶ K 레 ▶ K 레 ▶ K 레 ≯ K 게 회 게 이 및 사 이 의 O

## Portable scripts

```
gisturi <- "https://gist.github.com/gmbecker/...")
switchTo("project", seed = gisturi)
## Analysis code here
```
- Script will run identically<sup>1</sup> everywhere
	- $\triangleright$  Use same versions of packages

<sup>1</sup>Assuming same version of R and data availabili[ty](#page-0-0)

# Four pillars of Data Analysis

- $\blacktriangleright$  Data
- $\blacktriangleright$  Code
- $\blacktriangleright$  Statistical Methods

K ロ ▶ K @ ▶ K 할 ▶ K 할 ▶ ( 할 ) 1990

 $\blacktriangleright$  Software Used

## Our Focus

- $\blacktriangleright$  Data
- $\blacktriangleright$  Code
- $\triangleright$  Statistical Methods
- $\triangleright$  Software Used
	- $\blacktriangleright$  including specific versions

K ロ ▶ K @ ▶ K 할 ▶ K 할 ▶ ( 할 ) 1990

## **Definitions**

- $\triangleright$  Package cohort A set of packages which are to be operated on as a single unit
	- $\blacktriangleright$  E.g., for testing, installation, loading, or publication.
- $\triangleright$  Versioned package cohort A package cohort in which some or all packages are associated with an exact release version

## Package Cohorts are crucial

- $\blacktriangleright$  Reproducibility
	- $\triangleright$  Restore an environment in order to reproduce a result
- $\blacktriangleright$  Collaborations
	- $\triangleright$  Working with the same versioned package cohort helps ensure comparability of results
- $\blacktriangleright$  Package development
	- $\triangleright$  Differentiating and switching between development and production cohorts
- $\blacktriangleright$  Large organizations/depts
	- $\triangleright$  Specify/provide canonical, versioned package cohorts for use by all members

**KORK STRAIN ABY COMPARI** 

## Users need tools

To allow effective management of pkgs at the cohort level

- $\blacktriangleright$  Package libraries
	- $\triangleright$  Create, populate, and switch between
- $\blacktriangleright$  Generalized installation
	- $\triangleright$  Version specific
		- **Past releases and devel versions**
	- $\triangleright$  CRAN-style repositories and other sources (version control)

- $\triangleright$  Describing cohorts
	- **I** Define versioned or non-versioned cohorts
	- $\blacktriangleright$  Publish cohorts as manifests or repositories

Formal representation of a package cohort

 $\triangleright$  Package manifests define package cohort and contain info about each package

- $\blacktriangleright$  Name of the package
- $\blacktriangleright$  Location of the source code
- $\blacktriangleright$  Type of location
	- $\blacktriangleright$  git, svn, CRAN, bioc, etc
- $\triangleright$  Seeding manifests define a versioned cohort on top of a package manifest
	- $\triangleright$  Specific versions for a subset of the packages
- $\triangleright$  Manifests act as a de-centralized, virtual CRAN-style repository
	- $\triangleright$  Can install packages "directly" using manifests

## A package manifest

```
library(switchr)
ghman <- GithubManifest("gmbecker/fastdigest",
    "duncantl/CodeDepends")
ghman
```
A package manifest (PkgManifest object)

Contains 2 packages and 5 dependency repositories

KEL KARIK KEL KEL KARIK KELIK

Packages:

name type

- 1 fastdigest git
- 2 CodeDepends git

## A seeding manifest

```
libman <- libManifest()
head(libman)
```
A seeding manifest (SessionManifest object)

```
Describes a cohort of 5 package versions.
145 packages are listed in the underlying package manifest
```
**KOD KARD KED KED E VOOR** 

Package versions:

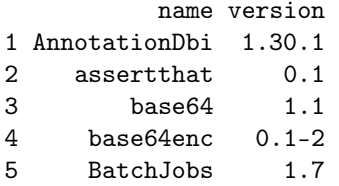

# A unified framework

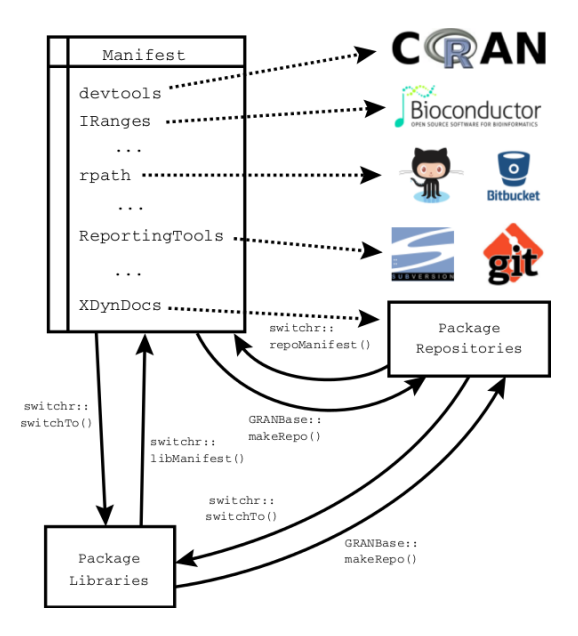

**KORK STRATER STRAKES** 

## Switching package libraries

```
switchTo("example")
```

```
Switched to the 'example' computing environment.
29 packages are currently available.
Packages installed in your site library ARE suppressed.
To switch back to your previous environment
type switchBack()
switchBack()
Reverted to the 'original' computing environment.
159 packages are currently available.
Packages installed in your site library ARE NOT suppressed.
To switch back to your previous environment
```
**KOD KARD KED KED E VOOR** 

type switchBack()

# Seeding libraries with manifests

```
|switchTo("example2", seed = g hman)
```
- $\blacktriangleright$  New library
	- $\triangleright$  Packages listed in seed are installed automatically
		- $\blacktriangleright$  Exact versions if specified
- $\blacktriangleright$  Existing library
	- $\blacktriangleright$  Library is loaded without modification

You can safely have a switchTo call with a seed in your script

## As gists

#### $\triangleright$  switchrGist publishes manifests as Gists

```
library(switchrGist)
publishManifest(ghman, Gist())
```
## As package repositories

 $\triangleright$  GRANBase creates CRAN/Bioc-like repositories from manifests

**KOD KARD KED KED E VOOR** 

- $\blacktriangleright$  Permanent
- $\blacktriangleright$  Formally tested (as a cohort)

library(GRANBase) makeRepo(ghman)

Previous CRAN state via metacran(db)

 $\triangleright$  Packages on CRAN for a particular R release man <- rVersionManifest("2.14.1") head(man)

A seeding manifest (SessionManifest object)

Describes a cohort of 5 package versions. 3410 packages are listed in the underlying package manifest

**KORKA SERVER ORA** 

Package versions:

name version

- 1 aaMI 1.0-1
- 2 abc 1.4
- 3 abd 0.1-22
- 4 abind 1.4-0

5 abn 0.5-1

# Historically appropriate dependencies

```
\triangleright Manifest of dependencies given single package version
dtman <- cranPkgVersManifest("devtools", "1.4.1",
                                  suggests="none")
head(dtman)
```

```
A seeding manifest (SessionManifest object)
```
Describes a cohort of 5 package versions. 9 packages are listed in the underlying package manifest

**KORKA SERVER ORA** 

Package versions:

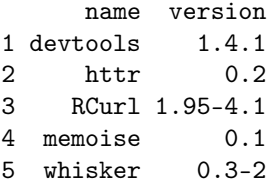

Frozen repositories from previous CRAN states

 $\triangleright$  We can convert, e.g., the devtools manifest into a repository repo <- makeRepo(dtman, basedir="~/devtools1.4.1repo")

Installing from SVN checkouts of related Bioc pkgs

 $\triangleright$  Bioc packages are highly interdependent

- ▶ Working off SVN for one means working off SVN for all
- $\triangleright$  switchr supports *lazy repositories* 
	- $\triangleright$  Details are out of scope here
	- $\triangleright$  Will use existing checkouts or create new ones as necessary

**KORA (FRAGE) A EL VIGO** 

 $\triangleright$  Local changes will be reflected in repo

```
bman <- BiocSVNManifest("devel")
lrepo <- lazyRepo("rtracklayer",
                  pkg_manifest = bman,
                  dir = "^*/mylocal checkout")install_packages("rtracklayer", lrepo)
```